# NPDS Toolbox: Neural Population (De)Synchronization toolbox for Matlab

Mohammad Mahdi Moayeri<sup>a,1</sup>, Mohammad Hemami<sup>a,1</sup>, Jamal Amani Rad<sup>b,∗</sup>, Kourosh Parand<sup>a,b,c</sup>

<sup>a</sup>Department of Computer and Data Sciences, Faculty of Mathematical Sciences, Shahid Beheshti University, Tehran, Iran  $b$ Department of Cognitive Modeling, Institute for Cognitive and Brain Sciences, Shahid Beheshti University,Tehran, Iran

<sup>c</sup>Department of Statistics and Actuarial Science, University of Waterloo, Waterloo, Canada

#### Abstract

The study of synchronous or asynchronous in (stochastic) neuronal populations is an important concept both in theory and in practice in neuroscience. The NPDS toolbox provides an interactive simulation platform for exploring such processes in Matlab looking through the lens of nonlinear dynamical systems. NPDS includes two main components: neural population (de)synchronization, and neural dynamics. One can investigate distribution controls on various neural models such as HH, FHN, RH, and Thalamic. Also, it supports many numerical approaches for simulation: finite-difference, pseudo-spectral, radial basis function, and Fourier methods. In addition, this toolbox can be used for population phase shifting and clustering.

Keywords: Synchronous, Neuronal population, Phase distribution control, Brain dynamics, Nonlinear dynamical systems, Numerical simulation.

<sup>∗</sup>Corresponding author

Email addresses: mahdi.myr@gmail.com;m\_moayeri@sbu.ac.ir (Mohammad Mahdi Moayeri), gaslakh@gmail.com;m\_hemami@sbu.ac.ir (Mohammad Hemami), j.amanirad@gmail.com;j\_amanirad@sbu.ac.ir (Jamal Amani Rad),

k\_parand@sbu.ac.ir (Kourosh Parand)

<sup>&</sup>lt;sup>1</sup>These authors contributed equally to this work.

#### 1. Introduction

 Synchronization is a vital process in most complex dynamic systems, es- pecially in neural networks within the brain. In fact, various cognitive func- tions such as decision making, learning, perception, memory, etc. are the result of the synchronization of neuronal populations [\[1,](#page-10-0) [2,](#page-10-1) [3,](#page-10-2) [4\]](#page-10-3). However, abnormal and excessive neuronal synchrony in different parts can be one of the reasons for some neurological disorders such as Parkinson's disease or epilepsy [\[5\]](#page-10-4); thus, a fine balance between synchronization and desynchro- nization is functionally and behaviorally important [\[6\]](#page-10-5). Using the control mechanisms in the neural population is a practical approach to modulate seizure activity which is considered by the researchers. Among various types <sup>12</sup> of control strategies  $[7, 8, 9]$  $[7, 8, 9]$  $[7, 8, 9]$ , neurons phase distribution control  $[4, 10]$  $[4, 10]$  is one of the suitable options because it has remarkable features; for instance, in this method, this control takes the analysis of high-dimensional systems more tractable, which reduces the time of solving the problems and improves the performance of the control. It also optimizes the energy consumed by defining a proportional control. Another feature of this method is its appli- cability to any experimental and neuronal model with respect to its phase response curve (PRC), which makes this technique applicable to any sys- tem having a (de)synchronization challenge [\[10,](#page-11-0) [4\]](#page-10-3). However, according to Moehlis et al. [\[4,](#page-10-3) [10\]](#page-11-0) and our opinion, the performance of control strategies, especially this phase distribution control, relies heavily on numerical meth- ods to simulate these dynamic nonlinear models, so that using an advanced and more accurate numerical simulation approach to implement the control on the population of synchronized neurons makes the control performance more accurate, minimizes the control energy consumption while achieving the desired control objective. One of the most important ways to achieve these efforts as well as the desired goals is to design a software toolbox. Vari- ous powerful software toolboxes have been designed to simulate the dynamic behavior of a neuron and networks, such as Neuron [\[11\]](#page-11-1) and Brian [\[12\]](#page-11-2), XP- PAUT [\[13\]](#page-11-3), and bdtoolbox [\[14\]](#page-11-4), but to the best of our knowledge, no toolbox has ever been developed to simulate the dynamic behavior of synchronous or asynchronous neural networks, as well as to examine professional controllers to change the synchronization behavior of these networks of neurons looking through the lens of their phase distribution.

 This toolbox is designed in order to investigate the theories of nouron dy-namics and synchronization of (stochastic) neural populations without any  special knowledge of programming and scientific simulations. The main con- tributions of the work are: (1) controlling the neural oscillators synchro- nization by phase distribution controls can be simulated without any pro- gramming efforts. (2) The proportional controlers, such as bang-bang or user-defined control inputs can be implemented. (3) There are various phase response curves (PRC) related to different neural models such as Hodgkin- Huxley (HH), Fitzhugh-Nagumo (FHN), Rose-Hindmarsh (RH) and Thala- mic. (4) The dynamics of the aforementioned models can be investigated in this toolbox. (5) User-defined distributions or well-known distributions such as Von-Mises or uniform ones can be used for initial and final neurons phase distributions. (6) Different numerical approaches are developed for simulations. (7) The dynamics of neuronal populations can be determenistic or stochastic with a Gaussian white noise.

#### <sup>51</sup> 2. Problems and Background

 The main purpose of this toolbox is to control the synchronization in pop- ulations of identical and uncoupled neural oscillators with/without noise by  $_{54}$  the phase-based control system which is introduced in [\[4,](#page-10-3) [15,](#page-11-5) [10\]](#page-11-0). As we men- tioned earlier, this model has some remarkable advantages. Not only does it make the analysis of high-dimensional neural dynamical systems more conve- nient, but it also makes the designing of the control systems experimentally more applicable.

<sup>59</sup> Using phase reduction and expressing the population dynamics with the <sup>60</sup> probability of their distribution, the problem converts to a partial differential <sup>61</sup> equation (PDE). Actually, this PDE depends on the presence or absence of  $\omega$  noise. If there is no noise in the system, for each oscillator of the system we <sup>63</sup> have:

<span id="page-2-1"></span>
$$
\dot{\theta}_j = \omega + \mathcal{Z}(\theta)U(t),\tag{1}
$$

<span id="page-2-0"></span><sup>64</sup> where  $\mathcal{Z}(\theta)$  is the phase response curve (PRC) depending on the neural 65 dynamic model [\[16\]](#page-11-6) and  $U(t)$  is the control input. In addition,  $j = 1, ..., M$ <sup>66</sup> is the number of oscillators of the system. Moreover, the dynamics of the  $\sigma$  probability distribution  $\rho(\theta, t)$  implied in the advection equation is as follows 68 [\[4,](#page-10-3) [10\]](#page-11-0):

$$
\frac{\partial \rho(\theta, t)}{\partial t} = -\frac{\partial}{\partial \theta} \Big( (\omega + U(t)^T \mathcal{Z}(\theta)) \rho(\theta, t) \Big). \tag{2}
$$

<sup>69</sup> On the other hand, these equations for a noisy system are defined as:

$$
\dot{\theta}_j = \delta + \mathcal{Z}(\theta) \left[ u(t) + \sqrt{2D} \eta_j(t) \right],\tag{3}
$$

where  $\sqrt{2D}\eta(t)$  is a Gaussian white noise with zero mean and variance  $2D$  affecting the control input. In addition, we consider the following equation for representing the dynamics of the probability distribution of oscillators [\[17,](#page-11-7) [18\]](#page-11-8).

$$
\frac{\partial \rho(\theta, t)}{\partial t} = -\frac{\partial}{\partial \theta} \Big( (\omega + U(t)^T \mathcal{Z}(\theta)) \rho(\theta, t) \Big) + \mathcal{B} \frac{\partial^2 \rho(\theta, t)}{\partial \theta^2}, \tag{4}
$$

<sup>74</sup> where

$$
\mathcal{B} = \frac{2D}{\pi} \int_0^{2\pi} \mathcal{Z}(\theta) d\theta.
$$
 (5)

#### <sup>75</sup> 3. Software Framework and implementation details

 The toolbox has a GUI which is designed by GUIDE in MATLAB and through which users can evaluate the synchronization or asynchrony of dif- ferent neuronal populations without any programming knowledge and ex- amine them using changing their phase distribution. This toolbox contains eighty MATLAB files and functions to provide numerous options for users in simulations including different options in numerical methods, default control algorithms, population distributions, and neural models. Moreover, there are some options that allow users to explore their models with simple user-defined 84 MATLAB codes. NPDS toolbox includes two main parts described below: The most important and main part is neural population (De)synchronization where one can investigate distribution control models on various neural mod- els such as HH, FHN, RH, and Thalamic neuron models. In order to evaluate the obtained results, there exist different kinds of numerical approaches for  $\bullet$  simulation. The current version  $(1.0)$  supports the 5-point stencil finite dif- ference (FD) method, generalized Lagrange Jacobi pseudo-spectral method, radial basis function (RBF) method, radial basis function generated finite difference method (RBF-FD), and Fourier decomposition method. More- over, we develop fourth-order Runge-Kutta algorithms to solve ODEs [\(1\)](#page-2-0) and stochastic ODEs [\(3\)](#page-2-1). In addition to synchronization and desynchroniza- tion, this toolbox can be used for population phase shifting and clustering which has many uses. For instance, clustering has application in rewiring neural plasticity synaptic connections between neurons. For this purpose, one can define arbitrary initial and final distributions and choose a numeri-cal algorithm to investigate the control algorithm response. This toolbox is

 developed in such a way that users can follow the control strategy perfor- mance in simulation and evaluate their control algorithm in terms of accuracy, convergence, and efficiency according to the selected numerical method.

 Another part of NPDS toolbox is neural dynamics which interested users in dynamical systems might be attracted to. There are some powerful compu- tational toolkits for simulation of neural dynamical models such as Xppaut [\[13\]](#page-11-3), Virtual Brain [\[19\]](#page-11-9) and Brain Dynamics Toolbox [\[14\]](#page-11-4). NPDS toolbox users can examine the dynamics of the models introduced in the Neural pop- ulation (De)synchronization part as neuronal models. They can change the parameters or initial condition of each model and see their impact on the dynamics of the problem. Moreover, there are some useful options such as showing phase portraits, adding the vector field and stream to the figures or reporting the CPU time and dynamical system state. In fact, this part com- plements the previous one and provides users with more complete information about the neural toolbox model. This toolbox uses standard ODE solvers (ode23tb, ode45 and ode15s) to solve the neurons dynamical systems.

 We provide a diagram (please see the figure here: [https://github.](https://github.com/cmplab/npds-toolbox/blob/main/docs/Pictures/Arch.png) [com/cmplab/npds-toolbox/blob/main/docs/Pictures/Arch.png](https://github.com/cmplab/npds-toolbox/blob/main/docs/Pictures/Arch.png)) to dis- play the architecture of the toolbox functions and the relations between them. In this figure, the sources of graphical user interface files are rep- resented by rectangles. We have two main part i.e NPDSToolbox.m and NeuronDynamic.m. These files are the main parts of the toolbox, which are represented by two diamonds and can be run from the command line directly. Moreover, About.m can be run from the command line, but it is not one of the main files of the toolbox and just gives a brief overview of the toolbox. This file is shown by a diamond in the figure. There are some main functions. These functions call the other functions to do their task correctly. On the other hand, regular functions are called by the main ones and these functions do not need to call other functions. These two types of functions are displayed by two ellipses and one ellipse, respectively. Some functions invoke simple functions defined inside the same file. Simple functions are shown by the ellipse dotted line. A diamond inside a rectangle expresses a static file that creates a user-defined function file when the user intends to define a new function. Finally, the cloud-like shape is PARAMETER GUIDE.md file which is a guide for model parameters.

#### 4. Illustrative Examples

 In this section, examples of the two main parts of the toolbox are pro- vided. These examples are based on one of the neuronal models named the Rose-Hindmarsh (RH) model. First, we use the NeuronDynamic GUI to investigate RH neuron dynamic and show the effects of values of pa- rameters on the state (resting, bursting, damping, and transition states) of the dynamical system. Then, in the next section, a control strategy is de- signed to desynchronize an RH neural population using the neural population (de)synchronization part, and we describe how to define user-defined initial distribution and control strategy.

#### 4.1. Neurondynamic

The RH dynamical system is defined as follows [\[17,](#page-11-7) [18\]](#page-11-8)

$$
\dot{x} = y - ax^{3} + bx^{2} - z + I,\n\dot{y} = c - dx^{2} - y,\n\dot{z} = r(s(x - X_{r}) - z),
$$

<sup>147</sup> where x is a dimensionless variable related to the membrane potential. Also,  $\mu_{148}$  y is called the spiking variable and measures the rate of transportation of sodium and potassium ions, and z corresponds to adaptation current. 150 a, b, c, d, r, s,  $X_r$  are model parameters. Moreover, I is the applied cur- rent to the neuron. The model parameters in the toolbox are explicitly easily modifiable. Additionally, the initial values and the applied current can be selected from specified intervals whose bounds can be changed by the users. 154 Note that in the toolbox toolbar, the button  $\Box$  makes to change the inter- vals of the initial values and the applied current to the desired ones. The left and right plots in the display panel show the dynamic and phase portraits of the model, respectively. Figure [1](#page-6-0) shows four different states including <sup>158</sup> resting, burst, damping and transition by changing the model parameters <sup>159</sup> and intervals. The buttons  $\mathbb{H}$  and  $\mathbb{S}^*$  add vector field and stream to the phase portrait, used in figures [1a, 1b](#page-6-0) and [1c.](#page-6-0) Also, in Figures [1b](#page-6-0) and [1c,](#page-6-0) both 161 portraits have grids in different sizes using buttons  $\mathbb{H}$  and  $\mathbb{H}$ . By selecting the checkboxes below the dynamic portrait, one can select the variables to show in the figure. In order to display the results more appropriately, the checkbox scale mode scales the behavior of the variables in the interval [0, 1] (See Figure [1c\)](#page-6-0). In addition, the checkboxes below the phase portrait specify

available under [aCC-BY-NC-ND 4.0 International license.](http://creativecommons.org/licenses/by-nc-nd/4.0/) bioRxiv preprint doi: https://doi.org/10.1101/2021.07.13.452294; this version posted July 14, 2021. The copyright holder for this preprint (with was not certified by peer review) is the author/funder, who has granted bioRx 452294; this version posted July 14, 2021. The copyright holder for this preprint (which

<span id="page-6-0"></span>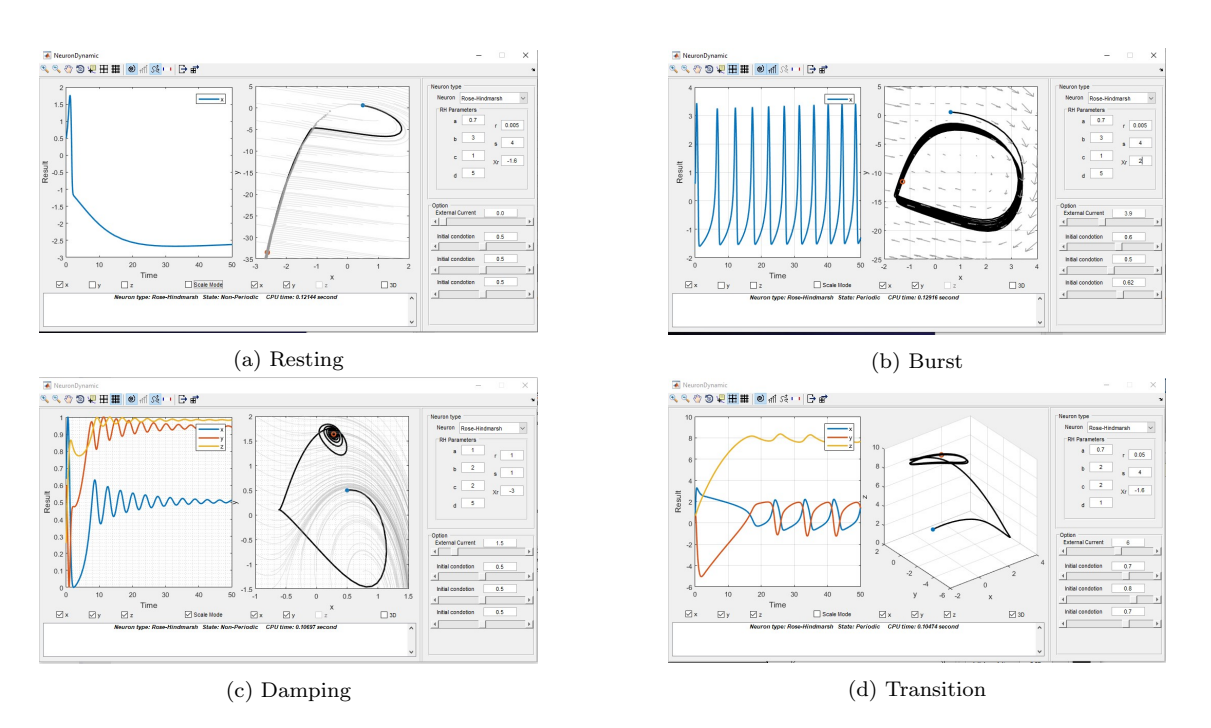

Figure 1: Different dynamic states of the Rose-Hindmarsh model.

 the coordinate axes of the phase portrait. At the same time, by selecting the 3D checkbox, the three-dimensional phase portrait of models with more <sup>168</sup> than two variables can be demonstrated (see figure [1d\)](#page-6-0). Finally, *neuron type*, 169 dynamic state, and CPU time are reported in the below text box.

#### 4.2. Neural population (De)synchronization

 As the next test case, we tend to desynchronize a semi-synchronous pop- ulation of RH neural oscillators by a noisy bang-bang control. A semi- synchronous population of neural oscillators can be interpreted as a partial synchronization of neural oscillators in two distinct zones that are poorly con- nected. To apply the desynchronization process, the initial semi-synchronous population should be presented as a distribution. How to define a new dis-tribution in the toolbox is described in the following section.

#### 4.3. Defining initial and final distribution

 In the toolbox, Von-Mises (single-peak) and uniform distributions are provided as defaults. However, the initial distribution in this example is

 equivalent to a two-peaks distribution. According to the Von-Mises distribu- tion, the multi-peaks distributions can be like a moving wave with a constant velocity which is derived from Von-Mises distribution modification as follows [\[17,](#page-11-7) [18\]](#page-11-8):

$$
\sum_{i=1}^{p} \frac{\alpha_i \exp(c_i \cos(\Omega - l_i - \omega \Delta \tau))}{2\pi \beta_0(c_i)},
$$
\n(6)

185 where  $\alpha_i$  are average coefficients, p is the number of peaks,  $c_i$  and  $l_i$  are the 186 concentration and location of each peak,  $\beta_0$  is the first kind of Bessel function. <sup>187</sup> Note that the following condition should always behold in the distribution <sup>188</sup> design

$$
\sum_{i=1}^{p} \alpha_i = 1. \tag{7}
$$

189 The parameters  $\Omega$ ,  $\omega$ ,  $\Delta \tau$ ,  $\beta_0$ . are equivalent to the keywords doamin, omega, i\*dt, besseli(0,.), respectively. In addition, in order to perform the desynchronization process, apart from the initial distribution, its deriva- tive should also be implemented. So, the desired initial distribution and its derivative can defined as variables dist and dif dist. Consider the follow-ing example.

```
195 function [dist, diff_dist]=user_defined_initial_dist(
196 domain, location, concentration, omega, i, dt)
192 \text{cone}=4;
198 alpha =0.5;
1994 \log^{-10} loc=pi /10;
_{206} %Defining initial distribution
2016 d i s t=alpha ∗exp ( conc ∗ co s ( domain−lo c−omega∗ i ∗dt ) ) / (2∗ pi ∗
_{202} besseli(0, conc))...
2037 +alpha ∗exp ( conc ∗ co s ( domain−6∗lo c−omega∗ i ∗dt ) ) / (2∗ pi
_{204} \ast b e s s e l i (0, \text{conc}) ;
205 %D efining derivative of initial distribution
2069 d i f f d i s t=alpha ∗(−conc ∗ s i n ( domain−lo c−omega∗ i ∗dt ) ) . ∗ exp
207 ( conc ∗ cos ( domain -lo c -omega ∗ i ∗dt ) ) ...
20810 / (2∗ pi ∗ b e s s e l i ( 0 , conc ) )+alpha ∗(−conc ∗ s i n ( domain−6∗
\text{loc}-\text{omega}*\text{i}*{\rm d}{\rm t}) ).*...
21011 exp ( conc ∗ co s ( domain−6∗lo c−omega∗ i ∗dt ) ) / (2∗ pi ∗
_{211} besseli (0, conc);
212 end
```
#### <sup>213</sup> 4.4. A user-defined control strategy

 In the current version of the toolbox, the appropriate and simple control and explosion inputs can be used in a predefined way. However, in this sec- tion, we want to show how the user defines a custom controller, for example, a noisy bang-bang control input as follow

$$
\begin{cases}\n\eta + u_{\text{max}}, & I \ge 0, \\
\eta - u_{\text{min}}, & I < 0,\n\end{cases}
$$
\n
$$
I = \int_0^{2\pi} (\rho(\theta, \Delta \tau) - \rho_f(\theta, \Delta \tau)) \mathcal{Z}(\theta) \rho(\theta, \Delta \tau) d\theta,
$$
\n
$$
\eta = cf * error(i) \mathcal{N}(0, 1),
$$

218 where  $u_{\text{max}}$  and  $u_{\text{min}}$  are upper and lower limits of control input,  $error(i)$  is error of result in step i and cf is a constant. To design this control we need a domain of the problem, current distribution, final distribution, PRC, current error matrices, and current step which are determined with keywords domain, phi, phif, prc, error(.), and iteration number, respectively. Also, the desired control can define as a variable u.

<sup>224</sup> Consider the following example:

```
225 function u=user\_defined\_control(varray)22022<sub>73</sub>
228
2295236 \text{ } \text{ } cf = 50;231 %Defining the noisy bang-bang control
232 \text{ J} = (\text{trapz} (\text{domain}, (\text{phi-phi}_f) . * \text{prc} ' . * \text{phi} ));
239 u_max=12; % Upper limit
230 u_min=−12; % Lower limit
235 r = cf * error (iteration_number) * rand (1, 1);
230 if I>0v = u - \max +r;
238 e l s ev=u_{\rm}-\min_{r};
246 end
```
<sup>241</sup> Figure [2](#page-9-0) shows the initial and final results of performing the introduced <sup>242</sup> desynchronization process. According to this figure, we can evaluate the

<span id="page-9-0"></span>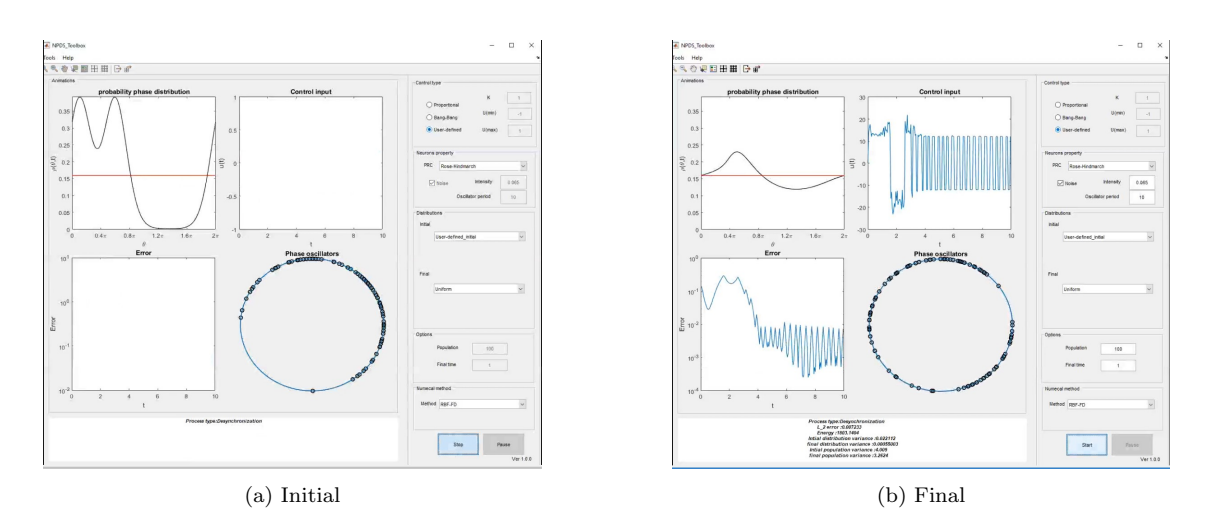

Figure 2: The result of applying noisy bang-bang control to desynchronize a population of neural oscillators.

 proposed control strategy that can desynchronize the neural oscillators by radial basis function generated finite difference method [\[18\]](#page-11-8) with consuming about 1803 units of energy.

#### 5. Conclusions

<sup>247</sup> The NPDS toolbox is an interactive graphical tool in which students/ engineers/researchers in computational neuroscience can evaluate the syn- chronization or asynchrony of user-defined (stochastic) neuronal populations without any programming knowledge and examine professional controllers to change the synchronization behavior of these networks of neurons looking through the lens of their phase distribution. This graphical interface imposes no limit on the size of the neural population, the type of dynamics of the neurons involved, the design of the phase change controller, nor the numeri- cal simulation approach. The NPDS will continuously be extended with new features such as adding coupled neuronal populations as neural networks, improving numerical simulation approaches, and adding more PRCs as well as user-defined PRCs. Once any new feature is implemented, it can be easily shared with other toolbox users.

#### Acknowledgements

 $MATLAB^{\circledR}$  is a registered trademark of The Mathworks, Inc., 3 Apple Hill Drive, Natick, MA 01760–2098 USA, 508-647-7000, Fax 508-647-7001, info@mathworks.com, www.mathworks.com.

#### References

- <span id="page-10-0"></span> [1] L. Glass, Synchronization and rhythmic processes in physiology, Nature 410 (2001) 277–284.
- <span id="page-10-1"></span> $_{267}$  [2] T. Womelsdorf, P. Fries, The role of neuronal synchronization in selective attention, Curr. Opin. Neurobiol. 17 (2007) 154–160.
- <span id="page-10-2"></span> [3] P. J. Uhlhaas, W. Singer, Neural synchrony in brain disorders: relevance for cognitive dysfunctions and pathophysiology, Neuron 52 (2006) 155– 168.
- <span id="page-10-3"></span> [4] B. Monga, G. Froyland, J. Moehlis, Synchronizing and desynchroniz- ing neural populations through phase distribution control, 2018 Annual American Control Conference (ACC) (2018) 2808–2813.
- <span id="page-10-4"></span> [5] C. P. Warren, S. Hu, M. Stead, B. H. Brinkmann, M. R. Bower, G. A. Worrell, Synchrony in normal and focal epileptic brain: The seizure on- set zone is functionally disconnected, J Neurophysiol. 104 (2010) 3530– 3539.
- <span id="page-10-5"></span> [6] A. Schnitzler, J. Gross, Normal and pathological oscillatory communi-cation in the brain, Nat. Rev. Neurosci. 6 (2005) 285–296.
- <span id="page-10-6"></span> [7] W. Yu, J. Cao, W. Lu, Synchronization control of switched linearly coupled neural networks with delay, Neurocomputing 73 (2010) 858– 866.
- <span id="page-10-7"></span> [8] M. A. A. Ahmed, Y. Liu, W. Zhang, F. E. Alsaadi, Exponential synchro- nization via pinning adaptive control for complex networks of networks with time delays, Neurocomputing 225 (2017) 198–204.
- <span id="page-10-8"></span> [9] Y. Ma, Y. Zheng, Projective lag synchronization of markovian jumping neural networks with mode-dependent mixed time-delays based on an integral sliding mode controller, Neurocomputing 168 (2015) 626–636.

- <span id="page-11-0"></span> [10] B. Monga, J. Moehlis, Phase distribution control of a population of oscillators, Physica D. 398 (2019) 115–129.
- <span id="page-11-1"></span> [11] N. T. Carnevale, M. L. Hines, The NEURON Book, Cambridge Univer-sity Press, 2006.
- <span id="page-11-2"></span> [12] D. F. M. Goodman, R. Brette, BRIAN simulator, Scholarpedia 8 (2013) 10883.
- <span id="page-11-3"></span> [13] B. Ermentrout, Simulating, analyzing, and animating dynamical sys-tems: a guide to XPPAUT for researchers and students, SIAM, 2002.
- <span id="page-11-4"></span> [14] S. Heitmann, M. J. Aburn, M. Breakspear, The brain dynamics toolbox for Matlab, Neurocomputing 35 (2018) 82–88.
- <span id="page-11-5"></span> [15] B. Monga, D. Wilson, T. Matchen, J. Moehlis, Phase reduction and phase-based optimal control for biological systems: a tutorial, Biol Cy-bern. 113 (2018) 11–46.
- <span id="page-11-6"></span> [16] E. Brown, J. Mohelis, P. Holmes, On the phase reduction and response dynamics of neural oscillator populations, Neural Comput. 16 (4) (2004) 673–715.
- <span id="page-11-7"></span> [17] M. M. Moayeri, J. A. Rad, K. Parand, Desynchronization of stochasti- cally synchronized neural populations through phase distribution con- trol: a numerical simulation approach, Nonlinear Dyn. 104 (2021) 2363– 2388.
- <span id="page-11-8"></span> [18] M. Hemami, J. A. Rad, K. Parand, Phase distribution control of neural oscillator populations using local radial basis function meshfree tech- nique with application in epileptic seizures: A numerical simulation approach, Commun. Nonlinear. Sci. Numer. Simul. (2021) 105961[doi:](http://dx.doi.org/https://doi.org/10.1016/j.cnsns.2021.105961) [https://doi.org/10.1016/j.cnsns.2021.105961](http://dx.doi.org/https://doi.org/10.1016/j.cnsns.2021.105961).
- <span id="page-11-9"></span> [19] V. K. Jirsa, O. Sporns, M. Breakspear, G. Deco, A. R. McIntosh, To- wards the virtual brain: network modeling of the intact and the damaged brain, Arch Ital Biol. 148 (3) (2010) 189–20.

## <sup>318</sup> Required Metadata

## <sup>319</sup> Current executable software version

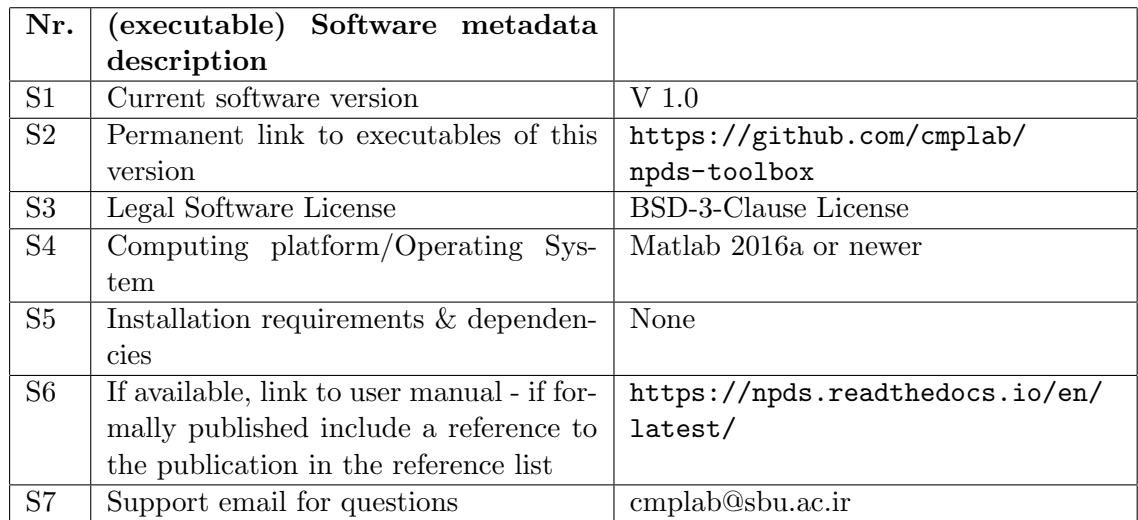

Table 1: Software metadata (optional)

### <sup>320</sup> Current code version

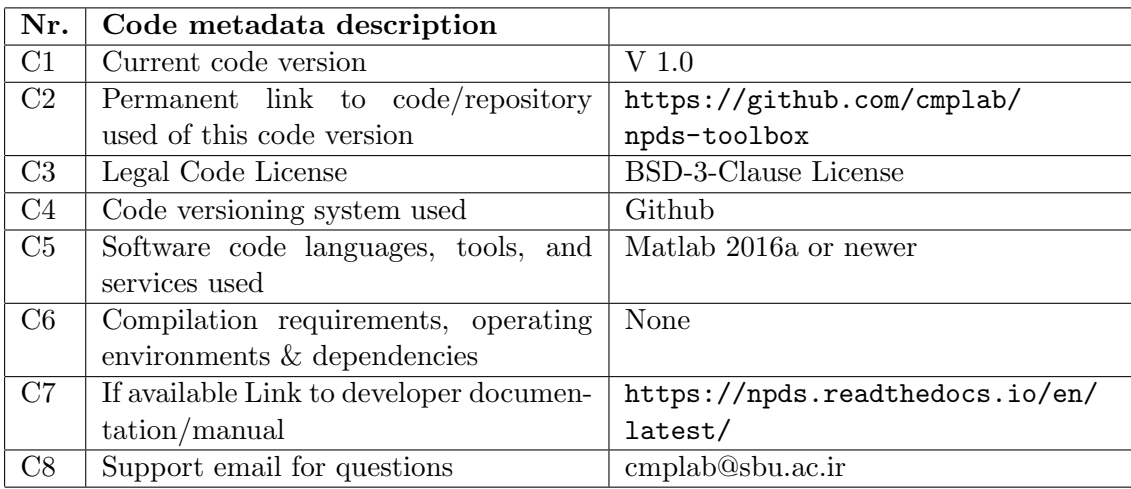

Table 2: Code metadata (mandatory)